## 出席確認マニュアル【教員用】

\*小串キャンパス内(研究室等)で,LANケーブル若しくはwifi(yunet)を使用して, eYUMEにアクセスしてください。 出席確認できない場合は,学務課(2097)までご連絡ください。 \*学生には,講義評価を入力することで出席となる旨周知しております。

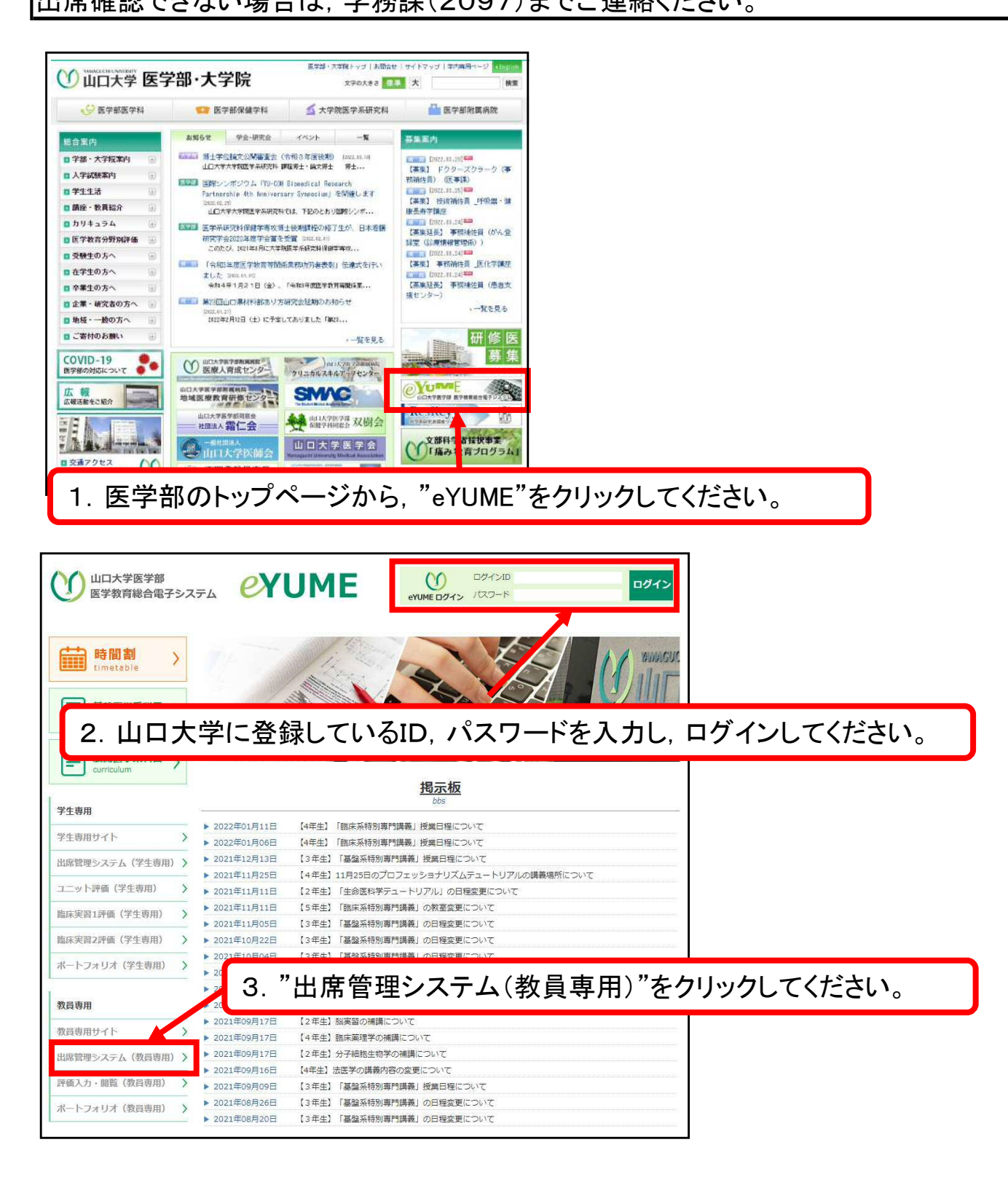

## ○授業担当者として出席を把握する方法

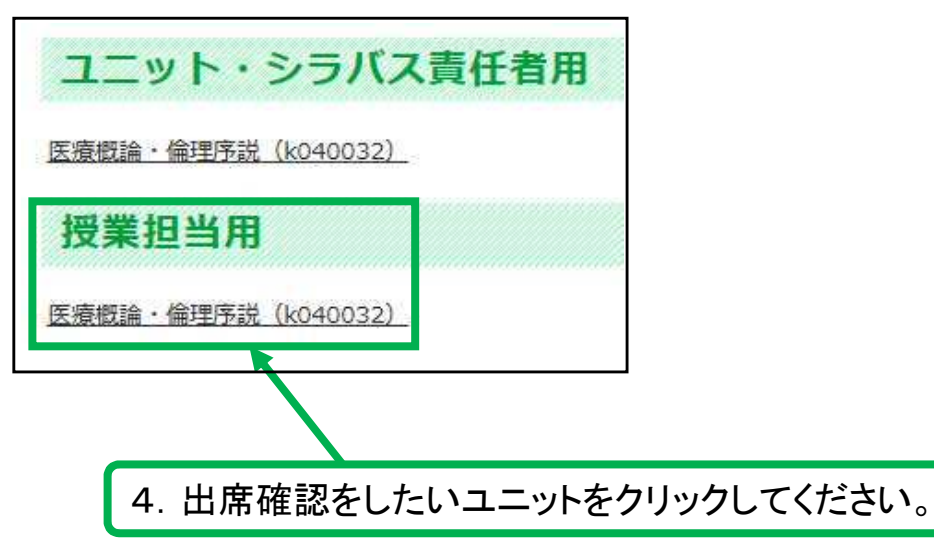

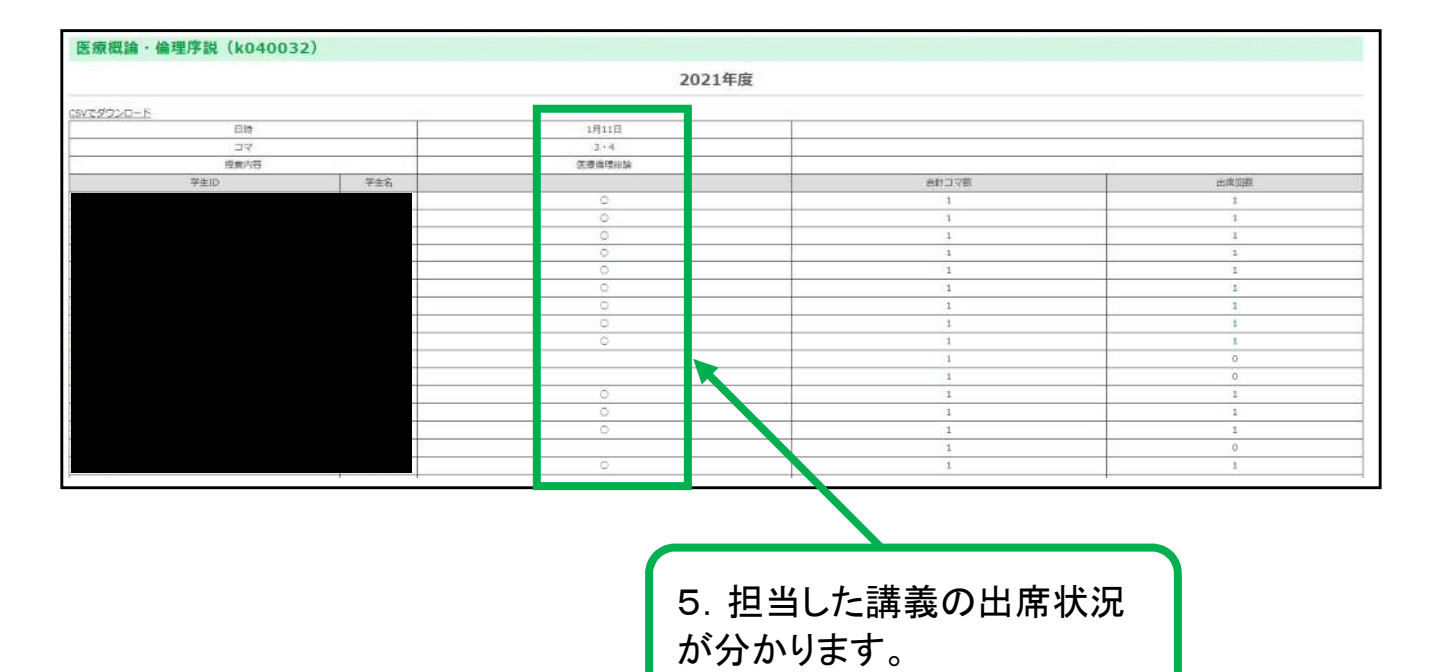

2

### ○ユニット・シラバス責任者として出席を把握する方法

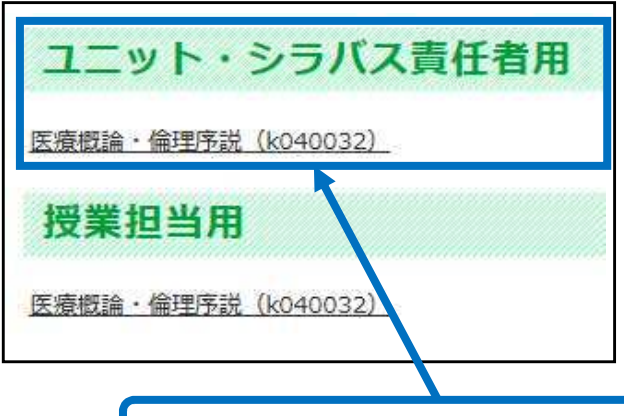

# 6.出席確認をしたいユニットをクリックしてください。

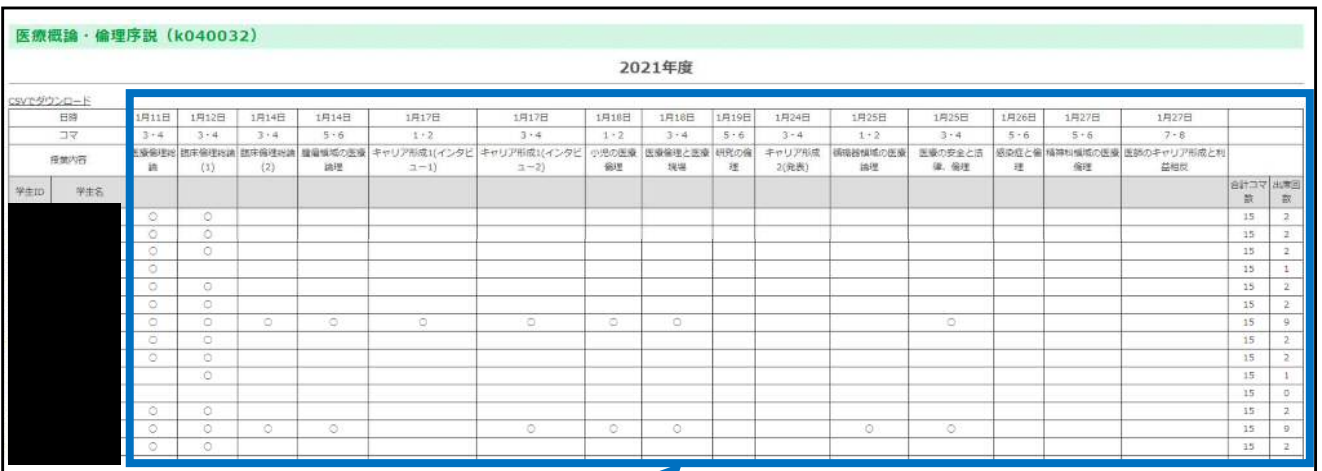

7.ユニット責任者及びシラバス責任者は,当該ユニットの全 講義の出席状況(それぞれの講義の出席状況,合計コマ数, 出席回数)が分かります。

### 【参考】

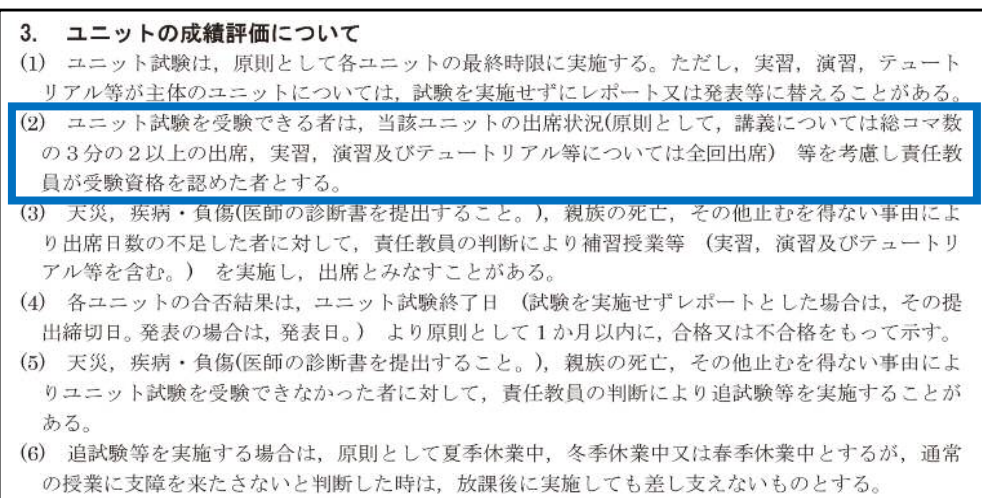

### <医学科学生要覧 ユニット成績評価及び進級試験との関係について>より抜粋